# **Política de Cookies**

#### **1. Introducción**

Nuestra web, [https://bcasapp.com](https://bcasapp.com/) (en adelante: «la web») utiliza cookies y otras tecnologías relacionadas (para mayor comodidad, todas las tecnologías se denominan «cookies»). Las cookies también son colocadas por terceros a los que hemos contratado. En el siguiente documento te informamos sobre el uso de cookies en nuestra web.

## **2. ¿Qué son las cookies?**

Una cookie es un pequeño archivo que se envía junto con las páginas de esta web y que su navegador almacena en el disco duro de su ordenador u otro dispositivo. La información almacenada puede ser devuelta a nuestros servidores o a los servidores de terceros apropiados durante una visita posterior.

Las cookies se utilizan habitualmente para medir determinados parámetros de uso de los sitios web tales como el número de visitantes, la duración de la visita o su eficacia, así como para facilitar la navegación del usuario o guardar y enviar información acerca de sus preferencias y acciones pasadas.

Como tales, las cookies no están asociados a ninguna información de carácter personal. No obstante, también se utilizan para personalizar la experiencia de un visitante conocido en un sitio web al asociarse a su información de perfil o preferencias de Usuario. Al ofrecer información sobre los hábitos de navegación o las acciones de los Usuarios, pueden afectar a la privacidad de los mismos, por ese motivo, ofrecemos la información necesaria sobre las cookies utilizadas por el Sitio Web para que los Usuarios puedan decidir si consienten su utilización.

A este respecto, utilizamos las cookies para obtener más información sobre la forma en que los Usuarios utilizan el contenido y navegan por del Sitio Web que ayuden a su mejora en aspectos como su usabilidad, la gestión de los espacios publicitarios o para ayudar a desarrollar perfiles que permitan mostrar la publicidad en función del mismo o dirigir las acciones publicitarias hacia potenciales usuarios de perfil similar. Cuando los Usuarios acceden al Sitio Web, se les ofrece información sobre el uso de esta tecnología y se les pide que otorguen a la Sociedad, de manera expresa, su consentimiento para ello. A tal efecto, la Sociedad informa de que ciertas cookies podrían ser necesarias para el funcionamiento del Sitio Web y, si el Usuario deniega su consentimiento para su activación, el acceso al mismo podría quedar impedido.

#### **3. ¿Qué son los scripts?**

Un script es un fragmento de código de programa que se utiliza para hacer que nuestra web funcione correctamente y de forma interactiva. Este código se ejecuta en nuestro servidor o en su dispositivo.

#### **4. ¿Qué es un web beacon?**

Una baliza web (o una etiqueta de píxel) es una pequeña e invisible pieza de texto o imagen en una web que se utiliza para monitorear el tráfico en una web. Para ello, se almacenan varios datos sobre usted mediante estas balizas web.

#### **5. Cookies**

En este apartado te exponemos los diferentes tipos de cookies, según determinados criterios.

Dependiendo de la finalidad para la que traten la información obtenida a través de las mismas, las cookies pueden ser:

#### **5.1 Cookies técnicas o funcionales**

Algunas cookies aseguran que ciertas partes de la web funcionen correctamente y que tus preferencias de usuario sigan recordándose. Al colocar cookies funcionales, te facilitamos la visita a nuestra web. De esta manera, no necesitas introducir repetidamente la misma información cuando visitas nuestra web y, por ejemplo, los artículos permanecen en tu cesta de la compra hasta que hayas pagado. Podemos colocar estas cookies sin tu consentimiento.

#### **5.2 Cookies de estadísticas**

Utilizamos cookies estadísticas para optimizar la experiencia de la web para nuestros usuarios. Con estas cookies estadísticas obtenemos información sobre el uso de nuestra web. Te pedimos tu permiso para colocar cookies de estadísticas.

#### **5.3 Cookies de Marketing/Seguimiento**

Las cookies de marketing/seguimiento son cookies, o cualquier otra forma de almacenamiento local, usadas para crear perfiles de usuario para mostrar publicidad o para hacer el seguimiento del usuario en esta web o en varias webs con fines de marketing similares.

## **5.4 Cookies de personalización**

Son aquéllas que permiten al Usuario acceder al servicio con algunas características de carácter general predefinidas en función de una serie de criterios en el terminal del Usuario como por ejemplo serian el idioma, el tipo de navegador a través del cual accede al servicio, la configuración regional desde donde accede al servicio, etc.

### **5.5. Cookies publicitarias**

Son aquéllas que permiten la gestión, de la forma más eficaz posible, de los espacios publicitarios que, en su caso, el editor haya incluido en una página web, aplicación o plataforma desde la que presta el servicio solicitado en base a criterios como el contenido editado o la frecuencia en la que se muestran los anuncios.

#### **5.6. Botones de medios sociales**

En nuestra web hemos incluidos botones para Twitter y Instagram promocionar páginas (p. ej. «me gusta», «pin») o compartirlas (p. ej. «tuitear») en redes sociales como Twitter y Instagram. Estos botones funcionan usando código de Twitter y Instagram ellos mismos. Este código incrusta cookies. Estos botones de redes sociales pueden almacenar y procesar cierta información, de esta manera puede ser mostrado un anuncio personalizado.

Por favor lea la política de privacidad de estas redes sociales (que puede cambiar frecuentemente) para saber que hacen con sus datos (personales) que procesan usando estas cookies. Los datos que reciben son anonimizados lo máximo posible. Twitter y Instagram están ubicados en los Estados Unidos.

## **5.7. Cookies propias**

Son aquellas que se envían al equipo terminal del Usuario desde un equipo o dominio gestionado por el propio editor y desde el que se presta el servicio solicitado por el Usuario.

## **5.8. Cookies de terceros**

Son aquellas que se envían al equipo terminal del Usuario desde un equipo o dominio que no es gestionado por el propio editor, sino por otra entidad que trata los datos obtenidos a través de las cookies.

## **5.9. Cookies de sesión**

Son diseñadas para recabar y almacenar datos mientras el Usuario accede a una página web. Expiran una vez el Usuario abandona ese sitio web.

#### **5.10. Cookies persistentes**

Son aquellas en las que los datos permanecen almacenados en el terminal y pueden ser accedidos y tratados durante un periodo de tiempo definido por el responsable de la cookie, que puede variar de unos minutos a unos años.

#### **6. Cookies usadas**

Siguiendo las directrices de la Agencia Española de Protección de Datos procedemos a detallar el uso de cookies que hace la Web con el fin de informarle con la máxima exactitud posible.

Este sitio web utiliza las siguientes cookies:

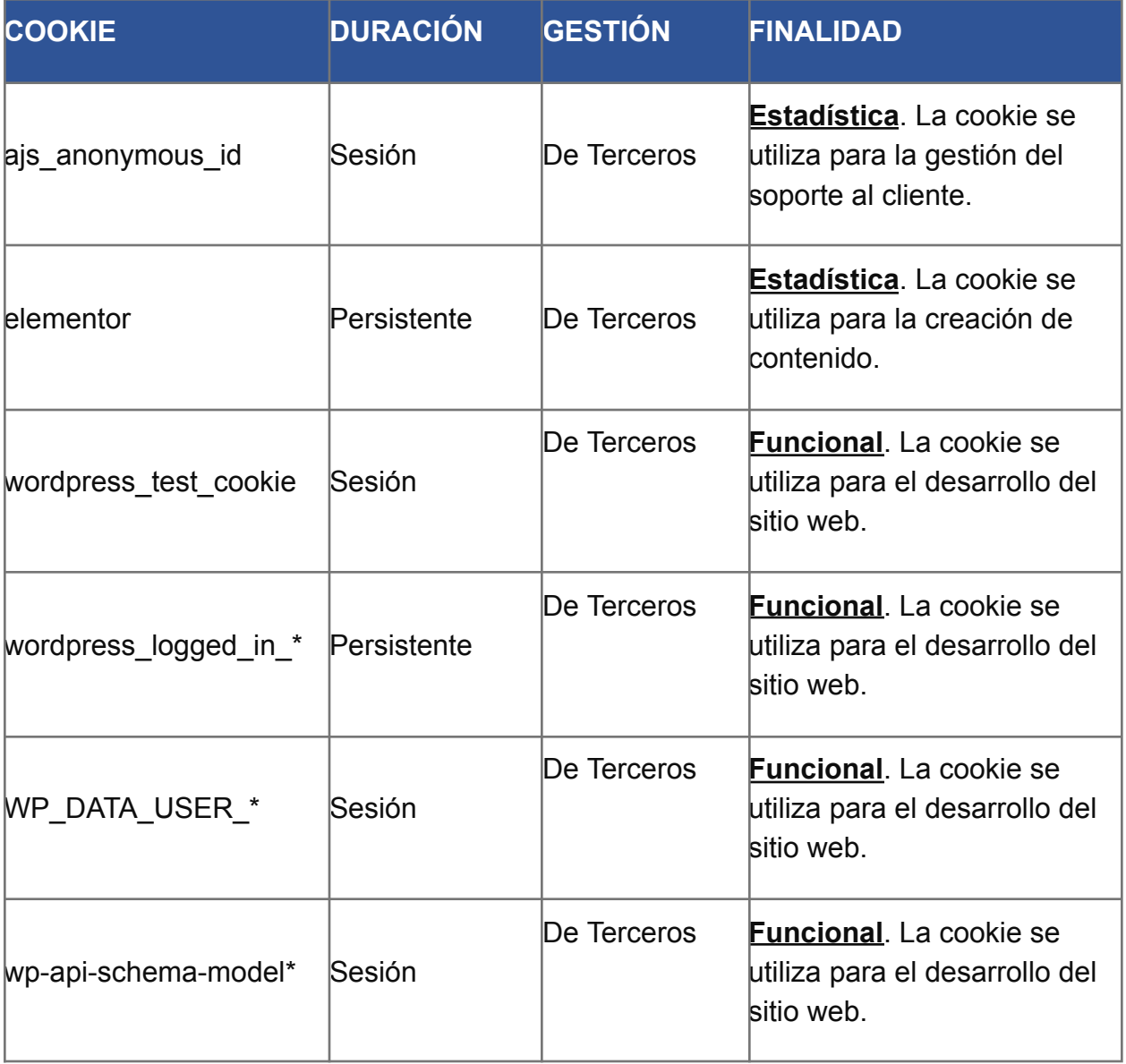

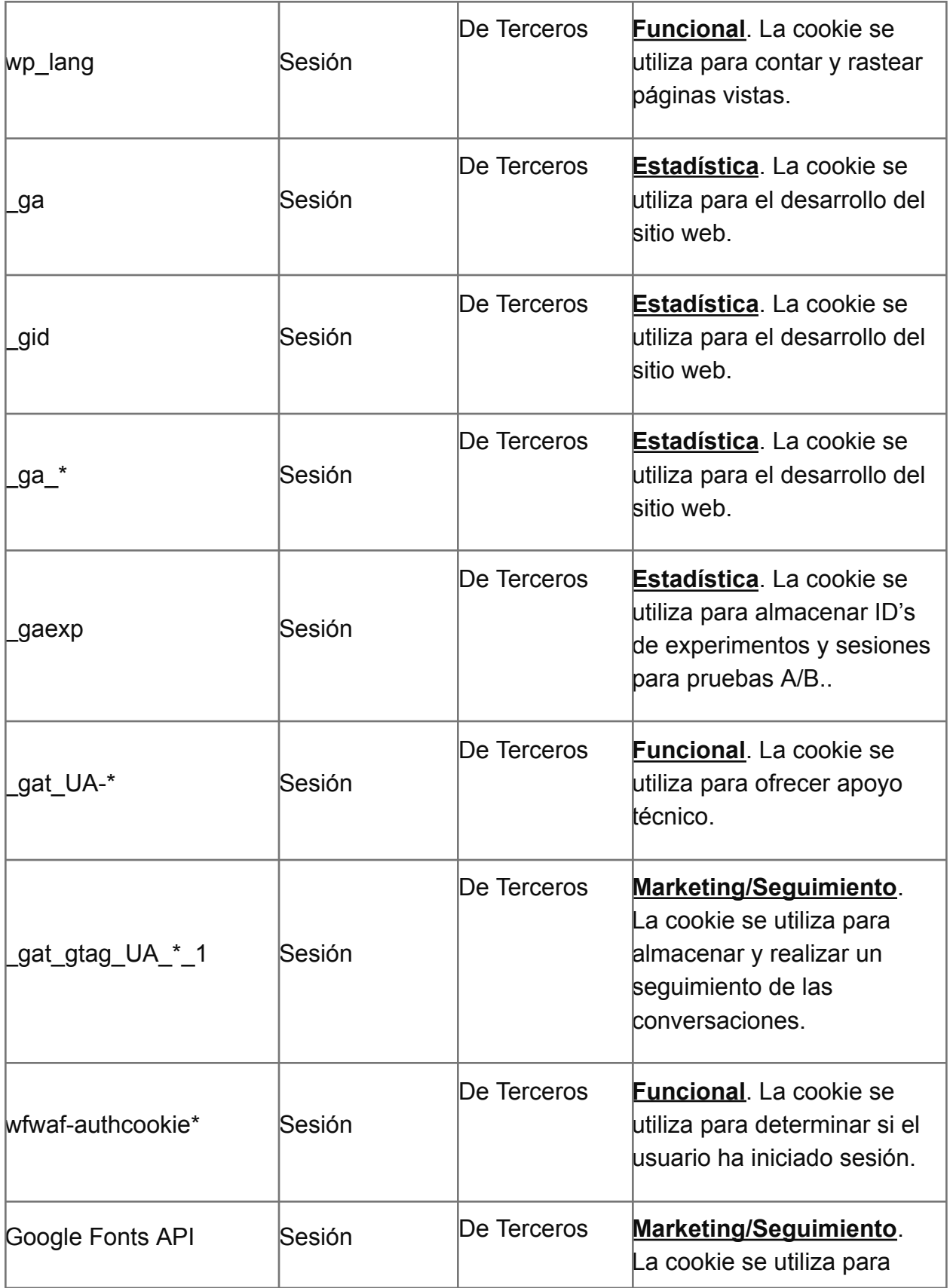

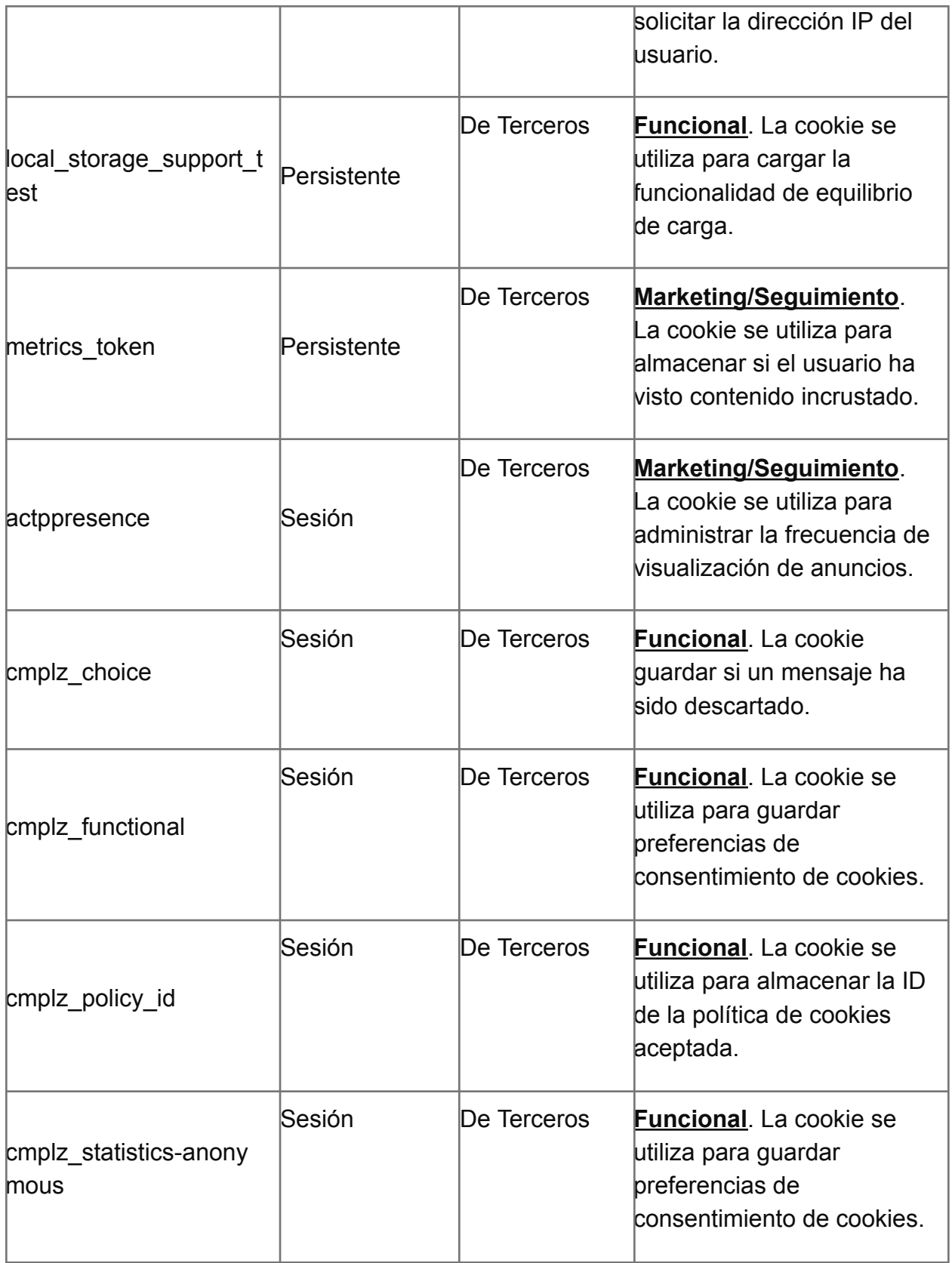

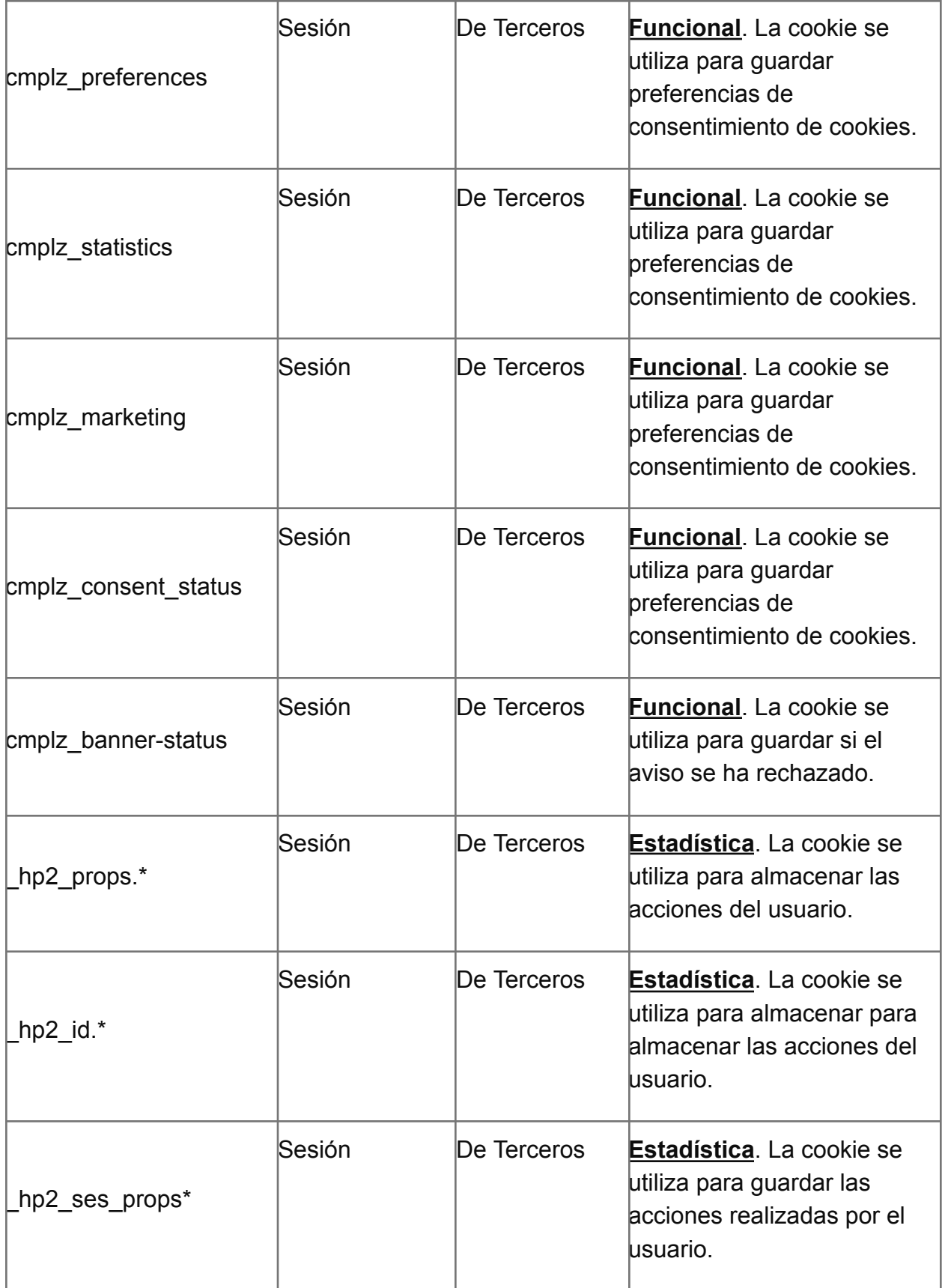

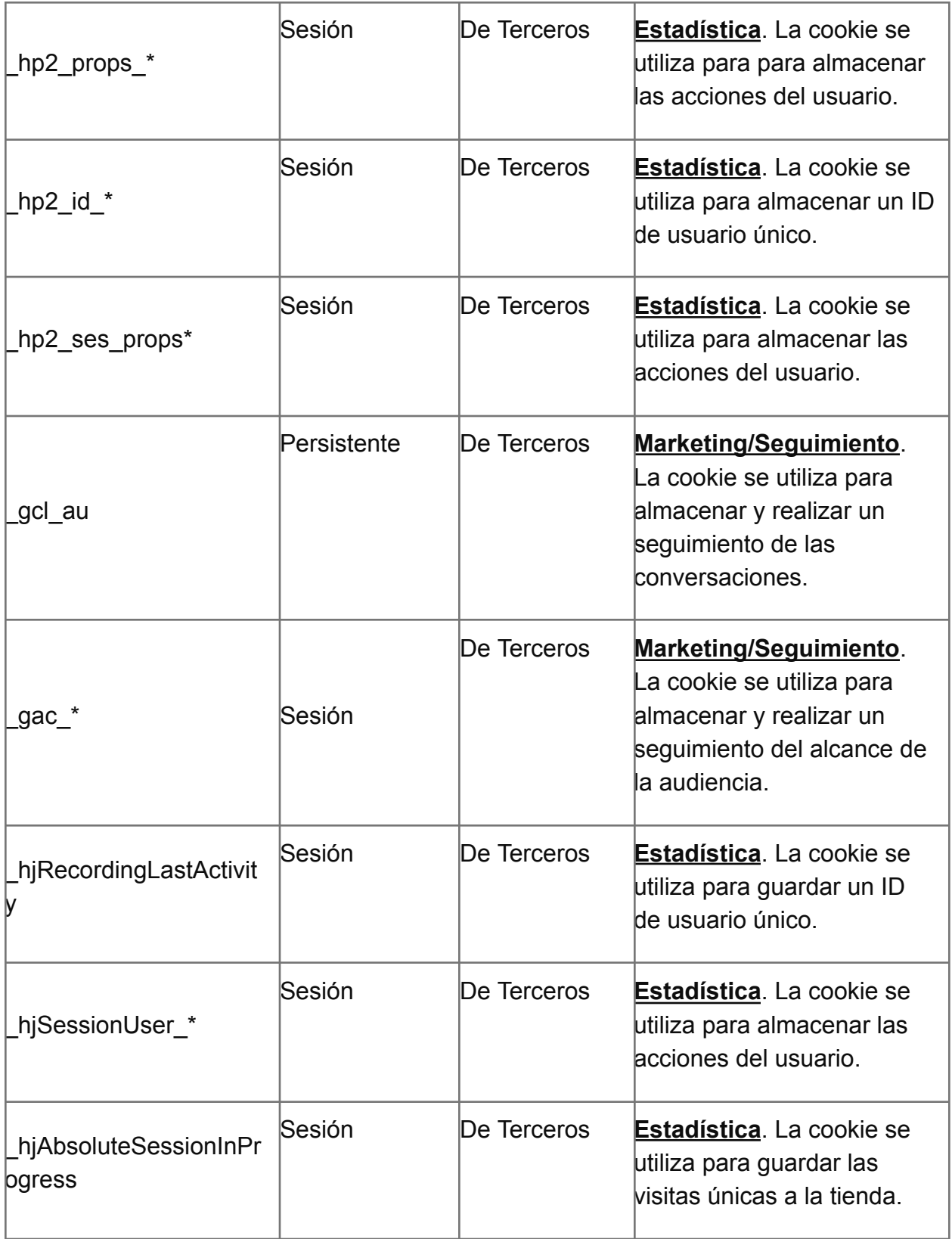

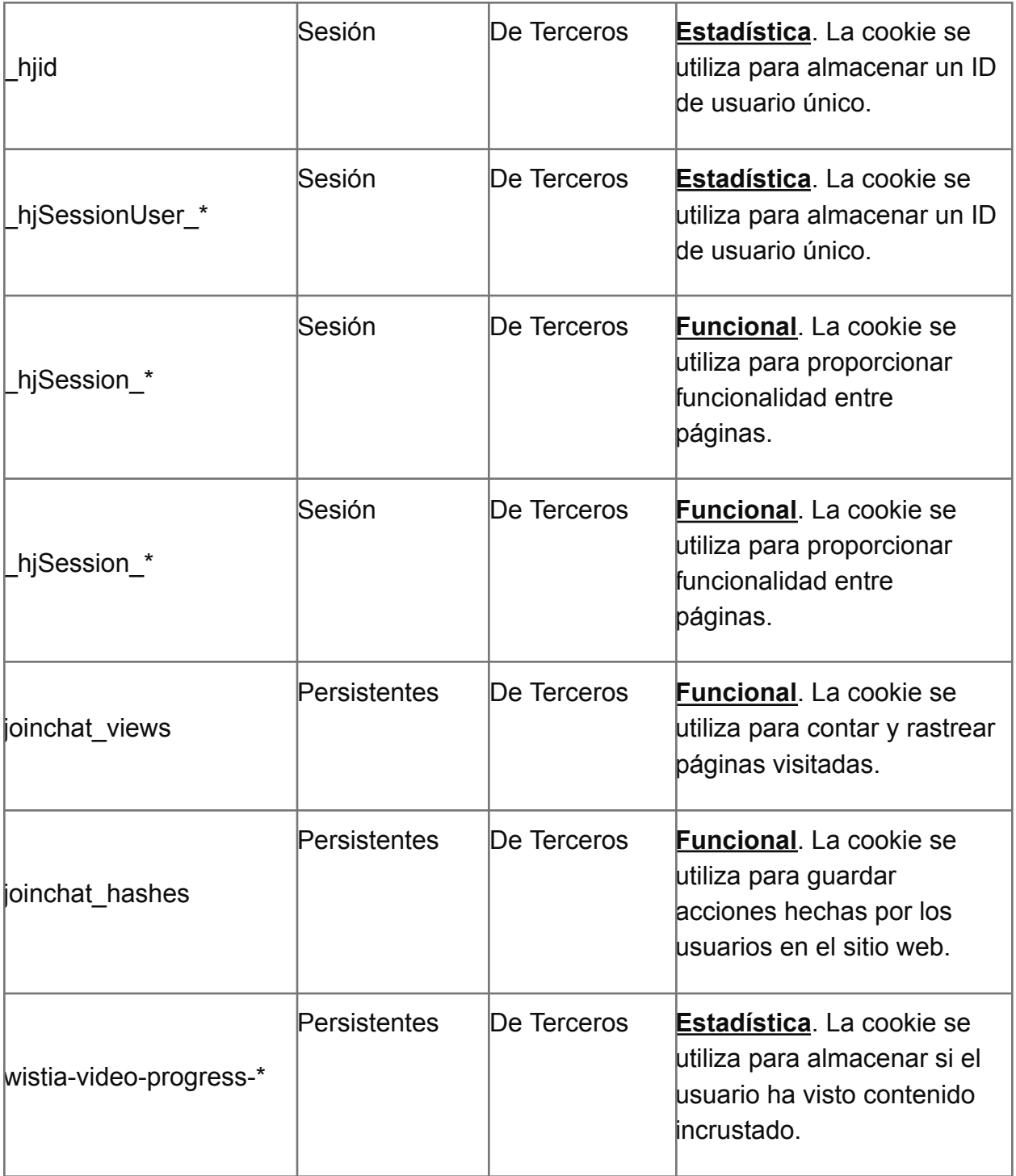

Asimismo, algunos de los terceros que recogen datos personales mediante las cookies usadas y descargadas a través de la Web es posible que, por ejemplo, se encuentren alojados fuera de la Unión Europea y del Espacio Económico Europeo o lleven a cabo el almacenamiento, procesamiento o tratamiento de cualquier otro tipo respecto de tales datos pasados fuera de la Unión Europea y/o del Espacio Económico Europeo.

Sin perjuicio de lo anterior, la Sociedad se preocupa de que, en caso de que se compartan datos, recogidos mediante cookies, fuera del Espacio Económico Europeo, las transferencias internacionales resultantes queden sujetas a alguna de las garantías adecuadas descritas en el artículo 46 del Reglamento de Protección de Datos tales como la firma de cláusulas tipo de protección de datos.

El Usuario podrá informarse de las transferencias de datos recabados mediante cookies a terceros países que, en su caso, realizan los terceros identificados en la presente política de cookies en sus correspondientes políticas:

- Atlassian Jira Servicedesk: <https://www.atlassian.com/es/trust/privacy>
- Elemento: <https://elementor.com/about/privacy/>
- WordPress: <https://es.wordpress.org/about/privacy/>
- Google: https://policies.google.com/privacy?hl=es
- Wordfence: <https://www.wordfence.com/privacy-policy/>
- Twitter: https://twitter.com/es/privacy
- Instagram: https://es-la.facebook.com/help/instagram/155833707900388
- Complianz: <https://complianz.io/legal/privacy-statement/>
- Heap Analytics: <https://heap.io/privacy>
- Hotjar: <https://www.hotjar.com/legal/policies/privacy/>
- Join.chat: <https://join.chat/es/politica-de-privacidad/>
- Wistia: <https://wistia.com/privacy>

# **7. Consentimiento**

.

Cuando visites nuestra web por primera vez, te mostraremos una ventana emergente con una explicación sobre las cookies. Tan pronto como hagas clic en «Guardar preferencias», aceptas que usemos las categorías de cookies y plugins que has seleccionado en la ventana emergente, tal y como se describe en esta política de cookies. Puedes desactivar el uso de cookies a través de tu navegador, pero, por favor, ten en cuenta que nuestra web puede dejar de funcionar correctamente

## **8. Tus derechos con respecto a los datos personales**

Tienes los siguientes derechos con respecto a tus datos personales:

- Tiene derecho a saber por qué se necesitan tus datos personales, qué sucederá con ellos y durante cuánto tiempo se conservarán.
- Derecho de acceso: tienes derecho a acceder a tus datos personales que conocemos.
- Derecho de rectificación: tienes derecho a completar, rectificar, borrar o bloquear tus datos personales cuando lo desees.
- Si nos das tu consentimiento para procesar tus datos, tienes derecho a revocar dicho consentimiento y a que se eliminen tus datos personales.
- Derecho de cesión de tus datos: tienes derecho a solicitar todos tus datos personales al responsable del tratamiento y a transferirlos íntegramente a otro responsable del tratamiento.
- Derecho de oposición: puedes oponerte al tratamiento de tus datos. Nosotros cumplimos con esto, a menos que existan motivos justificados para el

procesamiento.

Para ejercer estos derechos, por favor, contacta con nosotros. Por favor, consulta los detalles de contacto en la parte inferior de esta política de cookies. Si tienes alguna queja sobre cómo gestionamos tus datos, nos gustaría que nos la hicieras saber, pero también tienes derecho a enviar una queja a la autoridad supervisora (la autoridad de protección de datos).

#### **9. Activación/desactivación y eliminación de cookies**

En cualquier momento, los usuarios pueden impedir la instalación de cookies en su equipo mediante la opción correspondiente de su navegador, pero en dicho caso no podremos asegurar el correcto funcionamiento de las distintas funcionalidades de nuestro sitio web. Generalmente los propios navegadores ofrecen la opción de configurar de forma personalizada la gestión de las cookies para cada equipo, así como la posibilidad de hacer que su equipo deje de recopilar o almacenar cookies y la manera en que los usuarios pueden eliminar las mismas.

En los siguientes enlaces puede encontrar información de cómo gestionar las cookies en varios de los navegadores más comúnmente utilizados:

- Microsoft Edge: http://windows.microsoft.com/es-es/windows-10/edge-privacy-faq
- Google Chrome: https://support.google.com/chrome/answer/95647?hl=es

– Google Android: https://support.google.com/chrome/answer/2392971?hl=es – Internet Explorer 10:

http://windows.microsoft.com/es-es/internet-explorer/delete-manage-cookies#ie=ie-10 – Internet Explorer 11:

http://windows.microsoft.com/es-es/internet-explorer/delete-manage-cookies#ie=ie-11 – Mozilla Firefox:

https://support.mozilla.org/es/kb/habilitar-y-deshabilitar-cookies-que-los-sitios-we – Safari:[https://support.apple.com/kb/PH19214?viewlocale=es\\_ES&locale=es\\_ES](https://support.apple.com/kb/PH19214?viewlocale=es_ES&locale=es_ES)

# **10. Datos de contacto**

Para preguntas y/o comentarios sobre nuestra política de cookies y esta declaración, por favor, contacta con nosotros usando los siguientes datos de contacto:

KACHIT PARTNERS, S.L. ("**BCAS**")

Calle Caracas 6, Planta Sharing Co, 28010 Madrid

Web: [https://bcasapp.com](https://bcasapp.com/)

Correo electrónico: legal@bcasapp.com

## **11. Modificaciones de la Política de cookies**

Es posible que actualicemos la política de cookies del Sitio Web debido a, entre otros motivos, exigencias de la normativa aplicable en cada momento, motivos técnicos o cambios en los servicios ofrecidos por BCAS. Por ello, se recomienda a los usuarios revisar esta política cada vez que accedan al sitio web con el objetivo de estar adecuadamente informado sobre cómo y para qué utiliza BCAS las cookies y otras tecnologías.